# **como apostar on line no super senna**

- 1. como apostar on line no super senna
- 2. como apostar on line no super senna :7games jogo downloads
- 3. como apostar on line no super senna :total de gols apostas

### **como apostar on line no super senna**

#### Resumo:

**como apostar on line no super senna : Seu destino de apostas está em mka.arq.br! Inscreva-se agora para desbloquear recompensas incríveis e entretenimento sem fim!**  contente:

No mundo dos jogos e apostas online, encontramos uma grande variedade de opções. Entretanto, nem todas as plataformas são confiáveis e oferecem diferenciais que realmente façam diferença ao escolher dentre elas. Neste artigo, falaremos sobre a 10Bet, uma plataforma de apostas esportivas que destaca-se ao fornecer um ambiente seguro, confiável e conveniente para os brasileiros que desejam apostar em eventos esportivos.

Licença e Regulamentação: Conheça a Integridade da 10Bet

A 10Bet é licenciada e regulamentada por autoridades respeitadas na indústria de jogos e apostas, como a Autoridade Sueca de Jogos de Azar e as autoridades de jogos da República da Irlanda. Essa credenciais sólidas demonstram que a 10Bet é

um dos sites mais seguros e confiáveis disponíveis

para apostas esportivas. Com essa informação em mente, vamos mergulhar nos benefícios de se juntar à plataforma e explorar suas ofertas exclusivas e atrativas.

Como apostar em como apostar on line no super senna futebol hoje?

Palpites para hoje

Os palpites para jogos de futebol de hoje são uma ótima maneira de aumentar suas chances de ganhar dinheiro com apostas esportivas. Existem vários sites e aplicativos que oferecem palpites para jogos de futebol, mas nem todos são criados iguais. É importante fazer como apostar on line no super senna pesquisa e encontrar um site ou aplicativo confiável que forneça palpites precisos.

Ao procurar um site ou aplicativo de palpites, você deve procurar os seguintes fatores: Precisão:

A precisão dos palpites é o fator mais importante a considerar. Você deseja encontrar um site ou aplicativo que tenha um histórico comprovado de fornecer palpites precisos. Cobertura:

A cobertura dos palpites é outro fator importante a considerar. Você deseja encontrar um site ou aplicativo que ofereça palpites para uma ampla gama de jogos de futebol. Facilidade de uso:

O site ou aplicativo deve ser fácil de usar. Você deve ser capaz de encontrar facilmente os palpites que procura e fazer suas apostas rapidamente.

Quais são os melhores sites de palpites para futebol?

Existem vários sites de palpites para futebol que atendem ao mercado brasileiro. Alguns dos sites mais populares incluem:

Palpite Certo Futebol Stats **OddsShark** Bet365 **Sportingbet** Como usar os palpites para futebol? Depois de encontrar um site ou aplicativo de palpites confiável, você pode começar a usá-lo para fazer suas apostas. Aqui estão algumas dicas sobre como usar palpites para futebol:

Não aposte mais do que você pode perder.

Apostar em como apostar on line no super senna esportes deve ser divertido, não uma forma de ganhar dinheiro.

Faça como apostar on line no super senna pesquisa.

Antes de fazer uma aposta, certifique-se de pesquisar o jogo e as equipes envolvidas.

Siga seus instintos.

Se você tiver um palpite sobre um jogo, não tenha medo de segui-lo.

Não desista.

Apostar em como apostar on line no super senna esportes pode ser frustrante, mas não desista se você não ganhar imediatamente. Continue aprendendo e melhorando suas habilidades e, eventualmente, você terá sucesso.

Conclusão

Apostar em como apostar on line no super senna futebol pode ser uma ótima maneira de ganhar dinheiro e se divertir. Ao seguir as dicas neste artigo, você pode aumentar suas chances de sucesso.

Perguntas frequentes

Quais são os melhores palpites para jogos de futebol hoje?

Os melhores palpites para jogos de futebol hoje podem ser encontrados em como apostar on line no super senna sites como Palpite Certo, Futebol Stats, OddsShark, Bet365 e Sportingbet. Como usar os palpites para futebol?

Para usar os palpites para futebol, basta encontrar um site ou aplicativo confiável, pesquisar o jogo em como apostar on line no super senna que deseja apostar e seguir os palpites fornecidos. Quanto devo apostar em como apostar on line no super senna jogos de futebol? Você nunca deve apostar mais do que pode perder. É importante definir um orçamento para apostas esportivas e cumpri-lo.

### **como apostar on line no super senna :7games jogo downloads**

### **como apostar on line no super senna**

As apostas de futebol on line são cada vez mais populares entre os brasileiros, já que é uma forma emocionante de engajar-se no esporte que amamos enquanto ter a oportunidade de ganhar algum dinheiro extra. Neste artigo, vamos cobrir tudo o que você precisa saber sobre apostas de futebol on line, incluindo os pros e os contras, como fazer como apostar on line no super senna primeira aposta e, à última, como tornar essa atividade mais segura.

#### **como apostar on line no super senna**

As apostas de futebol on line se referem à prática de prever o resultado de um jogo de futebol e colocar dinheiro neles. Existem muitas casas de apostas online disponíveis para os apostadores brasileiros, facilitando o uso das plataformas de apostas esportivas.

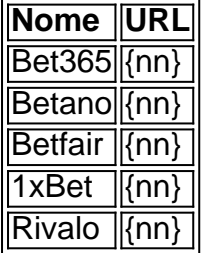

#### **Quais são os prós e contras de fazer apostas de futebol on line?**

Como qualquer outra atividade, as apostas de futebol on line apresentam seus prós e contras. Por um lado, ele pode oferecer horas de entretenimento e a oportunidade de ganhar dinheiro com como apostar on line no super senna paixão pelo futebol. No entanto, também há alguns riscos em como apostar on line no super senna se tornar viciado em como apostar on line no super senna apostas ilícitas descontroladas.

Para tornar essa atividade mais saudável, é importante que os apostadores estabeleçam limites claros e se mantenham em como apostar on line no super senna dia com o que podem se dar ao luxo de perder.

#### **Como fazer como apostar on line no super senna primeira aposta online?**

Se você está pronto para fazer como apostar on line no super senna primeira aposta on line, é bem simples - a maioria dos sites de apostas oferecem promoções para novos usuários, como apuestas grátis.

- 1. Escolha um site de apostas com bônus atraentes.
- 2. Crie uma conta, compre um bilhete de apostas e deposite fundos na como apostar on line no super senna conta.
- 3. Decida quais jogos você gostaria de apostar e se estiver confiante no seu palpite, aceitar as odds e aguarde o resultado.

#### **Como fazer suas apostas online mais seguras**

Para tornar suas apostas de futebol online mais seguras, há algumas etapas simples que você pode seguir.

- Escolher apenas sites confiáveis e regulamentados.
- Verificar se os sites criptografam suas informações.
- Aqui um artículo que discute os melhores aplicativos less de apostas disponíveis no Brasil em como apostar on line no super senna 2024.

#### **Conclusão**

As apostas de futebol on line são uma forma popular e excitante de engajar-se no esporte; basta só a prática de serem feitos responsavelmente. Lembre-se de nunca colocar mais em como apostar on line no super senna apostas

do que se pode se dar ao luxo de perder, e conheça suas opções antes de enfundar grandes somas.

Boa sorte nas apostas e quanto mais importante: tenha entretenimento!

\*\*Introdução\*\*

Este artigo fornece uma visão geral abrangente das apostas gratuitas, uma opção popular oferecida por muitas casas de apostas online. Ele aborda aspectos essenciais, incluindo como obter, usar e as vantagens e desvantagens associadas às apostas gratuitas. \*\*Pontos Fortes\*\*

\* \*\*Informações claras e sucintas:\*\* O artigo apresenta informações precisas e fáceis de entender sobre apostas gratuitas, tornando-o acessível mesmo para iniciantes.

\* \*\*Seção de perguntas frequentes:\*\* A seção de perguntas frequentes oferece respostas concisas a perguntas comuns, fornecendo aos leitores esclarecimentos adicionais sobre o tópico.

### **como apostar on line no super senna :total de gols apostas**

Elon Musk's X está involucrado en una disputa con el regulador de seguridad en línea de Australia, y los tribunales y el primer ministro, Anthony Albanese, se han involucrado.

El conflicto ha degenerado en una guerra de palabras, con Musk llamando a la comisionada de seguridad en línea un "comisario de censura" y Albanese etiquetando a Musk como un "multimillonario arrogante que cree que está por encima de la ley".

Entonces, ¿de qué se trata todo esto?

## **¿Dónde comenzó todo esto?**

La semana pasada, la comisionada de seguridad en línea, Julie Inman Grant, utilizó sus poderes en virtud de la Ley de Seguridad en Línea para emitir notificaciones a Meta y X para que eliminaran lo que se considera material de "clase 1" según la Ley de Clasificación Australiana dentro de las 24 horas. El material de clase 1 representa la violencia gratuita o ofensiva con un alto grado de impacto o detalle.

Las notificaciones fueronemitidas después de dos ataques con cuchillo en Sídney: uno en Bondi JunctionWestfield en el que cinco mujeres y un hombre fueron asesinados, y el presunto apuñalamiento del obispo Mar Mari Emmanuel en un servicio en la iglesia cristiana asiria el Buen Pastor de Wakeley. En el aftermath de ambos eventos, las imágenes de las víctimas y el ataque a la iglesia circulaban ampliamente en los dos sitios, entre otros.

Sin embargo, las notificaciones se relacionan específicamente con el ataque a la iglesia, ya que eSafety determinó que las imágenes del ataque de Bondi no alcanzan el nivel de material de clase 1.

eSafety más tarde dijo que Meta se había cumplido con la solicitud, pero el sábado X anunció que desafiaría la notificación.

### **¿Estos poderes han sido utilizados anteriormente?**

Sí. La comisionada de seguridad en línea dijo en su informe anual que para el ejercicio financiero 2024-2024, emitió tres notificaciones a los servicios extranjeros sobre material Violento o explícito de clase 1.

El regulador tiende a usar un proceso más informal para la mayor parte del contenido. Dijo en el mismo período de tiempo que se marcaron 14,975 URL para su eliminación y para las fuerzas del orden, con el 99% de esas URL que alojan material de abuso sexual infantil.

### **¿Por qué se enfoca en el contenido del apuñalamiento de la iglesia?**

Las imágenes de Bondi no alcanzaron el nivel de clase 1 según la ley de clasificación australiana.

Se entiende que eSafety emitió notificaciones no vinculantes a las plataformas relacionadas con la imaginería del ataque de Bondi. Un usuario publicó una alerta que recibió de X sobre tres tuits relacionados con el ataque, que X había rechazado eliminar después de ser solicitado por eSafety.

La Guardian Australia no ha verificado si eSafety solicitó la eliminación de los publicaciones porque no comentó sobre casos individuales.

## **¿Qué dice la política de X sobre el contenido violento?**

Las reglas de X sobre el contenido violento dicen: "No puede publicar medios excesivamente sanguinarios o compartir contenido violento o para adultos en video en vivo o en imágenes de perfil o encabezado". También dice que los usuarios "no pueden amenazar, incitar, glorificar o expresar deseo de violencia o daño".

### **¿Violan las publicaciones estas políticas?**

La Guardian Australia no ha visto las publicaciones en cuestión porque eSafety no comenta sobre publicaciones individuales, pero X ha dicho que no. Dijo que los publicaciones estaban comentando sobre el ataque.

En un comunicado, un portavoz de eSafety dijo: "La notificación de eliminación no tiene que ver con el comentario, el debate público o otras publicaciones sobre este evento. Solo se refiere al video del violento ataque de apuñalamiento contra Obispo Mar Mari Emmanuel".

### **¿Cómo respondió X?**

En un comunicado del sábado, la empresa dijo que se está cumpliendo con la instrucción pendiente un desafío legal, diciendo que enfrentaría multas de AR\$785,000 al día por no ocultar las publicaciones.

En la corte federal el lunes, un abogado que representa al comisionado de seguridad en línea dijo que X había geo bloqueó los mensajes, lo que significa que las personas en Australia no pueden ver las publicaciones de Twitter, pero eSafety ha argumentado que esto no es suficiente dado que las publicaciones siguen estando disponibles globalmente.

Author: mka.arq.br Subject: como apostar on line no super senna Keywords: como apostar on line no super senna Update: 2024/7/19 4:15:36